# **TEH3OP**

### Электронная подпись для абитуриентов

Подать документы в приемную комиссию можно и без личного присутствия. Узнайте, принимает ли вуз документы через интернет – а мы поможем подписать их электронно.

#### Как отправить документы в вуз из дома?

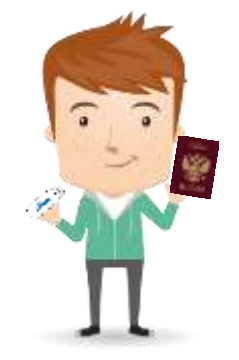

- 1. Заполните бланк заявления в .pdf или .doc, отсканируйте паспорт, аттестат и грамоты.
- 2. Подпишите документы в специальной программе (например, [КриптоАрм](https://sbis.ru/help/ep/additionally/coding/cryptoarm) или [КриптоПро](https://sbis.ru/help/another/solutions/sign_word) Office Signature).
- 3. Загрузите документы на сайт вуза или отправьте их на электронный адрес приемной комиссии.

#### Купите электронную подпись выгодно

Акция действует до 30 июня 2020 года

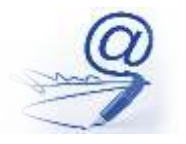

**Электронная подпись** Зашифрованный файл с вашим персональным кодом.

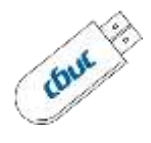

**Носитель Рутокен** Физический носитель ЭП, вставляется в USB-порт компьютера.

**2000 р. 2 600 р.**

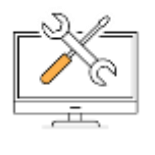

**СКЗИ КриптоПро** Программа для работы с электронной подписью, не требует настройки.

## Где еще использовать электронную подпись?

Подходит для Госуслуг, nalog.ru, и сотни других порталов. С ее помощью можно получить российский и заграничный паспорт и многое другое. Подробнее о том, как и где применяется электронная подпись – на нашем сайте [www.tensor.ru/uc](http://www.tensor.ru/uc).

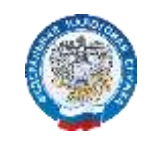

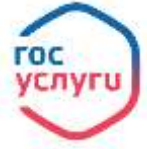

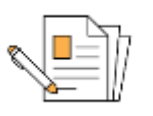

Оформление по паспорту и СНИЛС

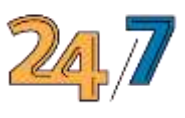

Круглосуточная техподдержка

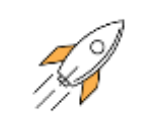

Мастер автонастройки установит нужное ПО

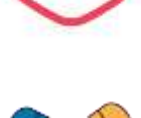

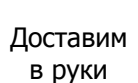

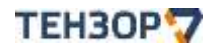

На рынке ИТ с 1996 года. Крупнейший федеральный удостоверяющий центр и оператор документооборота. Ваш менеджер: Смирнова Ольга. Тел: 8(3424) 23-78-87, 8-951-935-44-11 Карла Маркса 48, оф. 321 E-mail: